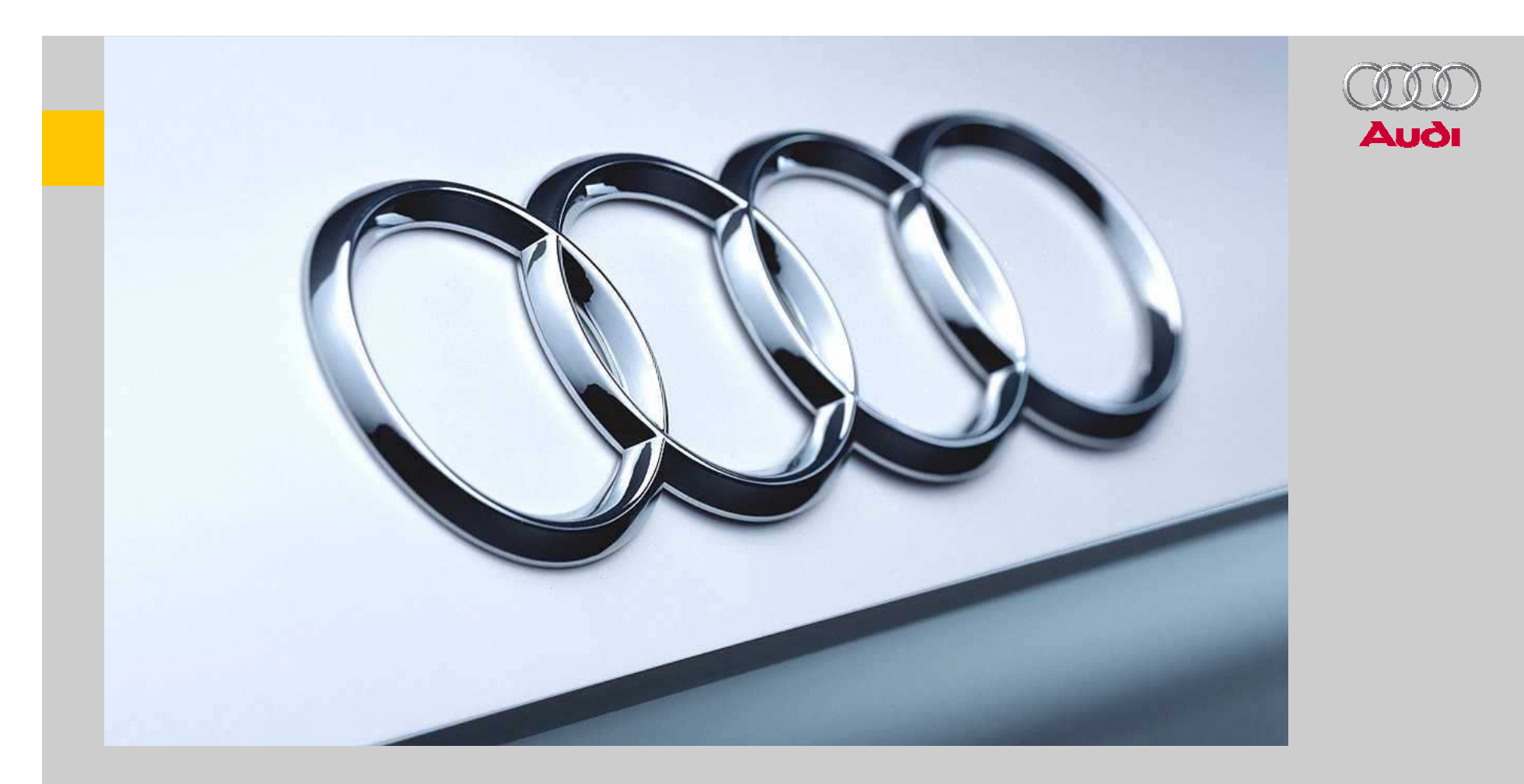

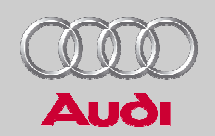

## **Inhalt**

**Massenstrom** 

**Heizungswärmeaustauscher** 

#### ▶ Verdampfer

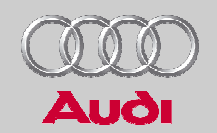

#### **Massenstrom**

Luftdruck, Luftdichte, Wassergehalt der Luft

Auswertung der Luftmassenströme

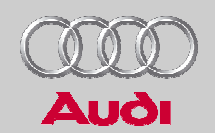

# **Luftdruck**

- Über Grund GND
- Über Normal Null NN
- Beispiel: 1007,8 hPa Luftdruckangabe im "Donaukurier" vom 29.03.2006. Gemessen wurden in 384 m Höhe jedoch 964 hPa.

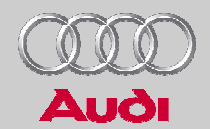

## **Barometrische Höhenformel**

Isotherme Schichtung

$$
p = p_0 \cdot e^{-\frac{g}{R_L \cdot T_0} \cdot z} \approx p_0 \cdot e^{-\frac{z}{8430}}
$$

- 
- z Höhe [m]<br>g Erdbeschleunigung
- g Erdbeschleunigung RL Gaskonstante der Luft
- $T_0$  Absolute Temperatur
- $\mathsf{p}_0$ Druck über NN

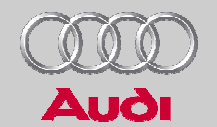

## **Luftdichte und Wassergehalt**

- Luftdichte, feucht *Tp* $R_x + x \cdot R_w$ *x* $L \sim W$  $+x\cdot R_{W}$ + =1 $\rho = \frac{\rho}{R}$
- Wassergehalt der Luft

$$
x = \frac{m_{W}}{m_{L}}
$$

$$
x = 0.622 \cdot \frac{p_s \cdot \varphi}{p - p_s \cdot \varphi}
$$

$$
\frac{R_L}{R_W} \approx 0,622
$$

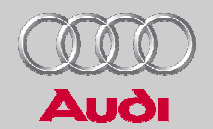

## **Auswertung der Luftmassenströme**

Messung mit einem Quantometer

 $m = \dot{V} \cdot \rho = A \cdot w \cdot \rho$ 

 Messung mit einer Blende nach EN ISO 5167-1:1995 $m = A \cdot f(\text{Re}) \cdot \sqrt{2 \cdot \rho} \cdot \Delta p$ ν*w*⋅ *D* $Re =$  $\dot{m}$  −  $A \cdot f(m) \cdot \sqrt{2 \cdot \rho} \cdot \Delta p = 0$ 

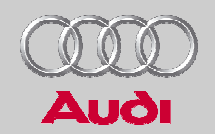

## **Heizungswärmeaustauscher**

Spezifische Wärmekapazität einer Kühlflüssigkeit

Wahre und mittlere spezifische Wärmekapazität

Auswertung eines Kühlmittelwärmestroms

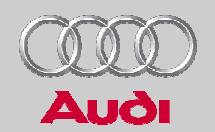

#### **Spezifische Wärmekapazität einer Kühlflüssigkeit**

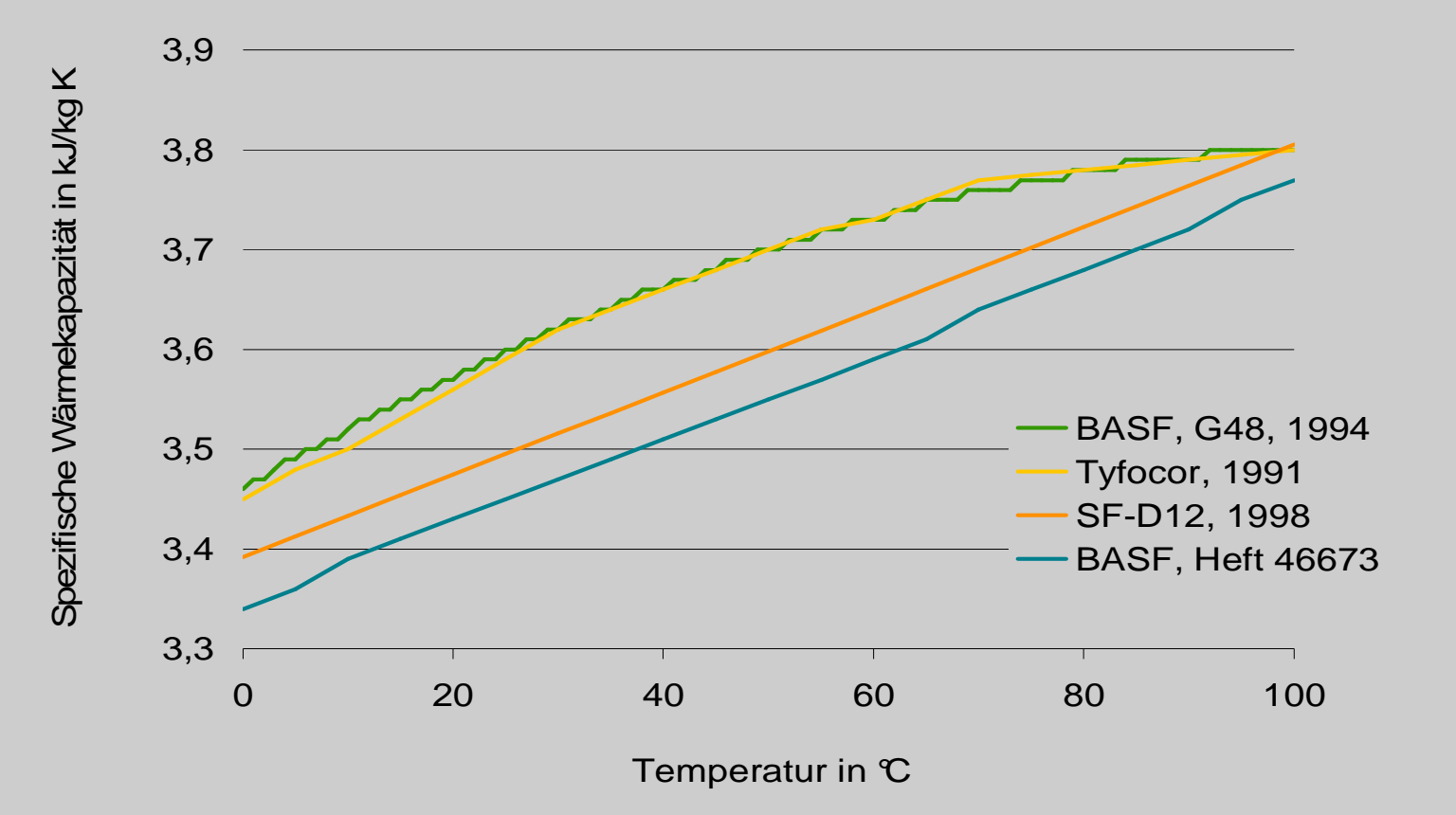

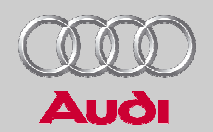

#### **Wahre und mittlere spezifische Wärmekapazität der Kühlflüssigkeit**

Wahre spezifische Wärmekapazität

 $c=f(\vartheta)$ 

Mittlere spezifische Wärmekapazität

$$
c_m = c_{0}^{p^{\theta}} = [c]_{0}^{p^{\theta}} = \frac{1}{v^{\theta}} \cdot \int_{0}^{v} c(v^{\theta}) \cdot d\theta
$$

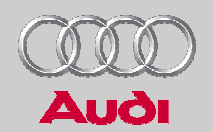

#### **Auswertung eines Kühlmittel-Wärmestroms**

Wahre spezifische Wärmekapazität: **Integration**

$$
\dot{Q} = \dot{m}_{\text{Fluid}} \cdot \int_{v_1}^{v_2} c(v) \cdot d\,\vartheta
$$

Mittlere spezifische Wärmekapazität: **Systemgrenzen** 

$$
\dot{Q} = \dot{m}_{\text{Fluid}} \cdot (c_{m,2} \cdot \vartheta_2 - c_{m,1} \cdot \vartheta_1)
$$

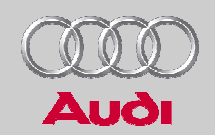

## **Verdampfer**

Trockener Luftmassenstrom und Kondensatstrom

Auswertung einer Verdampferleistung

Analyse einer Verdampferleistung

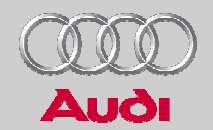

#### **Trockener Luftmassenstrom und Kondensatstrom**

Gesamter Luftmassenstrom

$$
\dot{m} = \dot{m}_L + \dot{m}_W \qquad x = \frac{\dot{m}_W}{\dot{m}_L}
$$

Trockener Luftmassenstrom

$$
\dot{m}_L = \frac{\dot{m}}{1 + x}
$$

Kondensatmassenstrom

$$
\dot{m}_{\text{Kondensat}} = \Delta x \cdot \dot{m}_L
$$

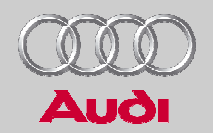

## **Auswertung einer Verdampferleistung**

Feuchte Luft (Mollier-h,x-Diagramm)

$$
\dot{H} = \dot{m}_L \cdot \Delta h_{1+x} \qquad \qquad h_{1+x} = h_L + x \cdot h_W = c_p \Big|_0^{\vartheta} \cdot \vartheta + x \cdot \Big( r_0 + c_D \Big|_0^{\vartheta} \cdot \vartheta \Big)
$$

Kondensat- und sensibler Wärmestrom

 $H = \dot{m}_{Kondensat} \cdot r_{0} + H_{Sensible}$  $\dot{H} = \dot{m}_{Kondensat} \cdot r_{0} + \dot{H}$  $\boldsymbol{H}=\dot{m}_{Kondensat}\cdot r_{0}+\dot{r}_{0}$ 

Kältemittelkreis (log-p,h-Diagramm)

 $\dot{H} = \dot{m}_{K\ddot{a}ltemittel} \cdot \Delta h_{Verdampfer} \qquad \dot{m}_{K} = \dot{m}_{gemessen} - \dot{m}_{\ddot{O}l}$  $H = \dot{m}_{K\ddot{a}ltemittel} \cdot \Delta h_{Verdampfer} \qquad \dot{m}_K = \dot{m}_{gemessen} - \dot{m}_{K\ddot{a}l} \, .$ 

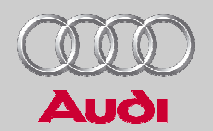

## **Analyse einer Verdampferleistung**

- Gesamte Leistung: 7,3 kW
- Gemessener Kondensatstrom: 4,72 kg/h
- Berechneter Kondensatstrom: 4,64 kg/h
- Differenz: 1,7 %
- Ursache der Differenz: Abluftseitig wurde eine Nasstemperatur gemessen (100 % r.F.)

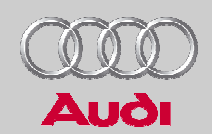

## **Tipps**

- Es lohnt sich, die eigenen Prüfstände zu kennen und dazugehörige Auswertmethoden zu analysieren.
- – Mit einer FMEA (Fehler Möglichkeit Einfluss Analyse) kann die Qualität der Auswertungen nachhaltig unterstützt werden.

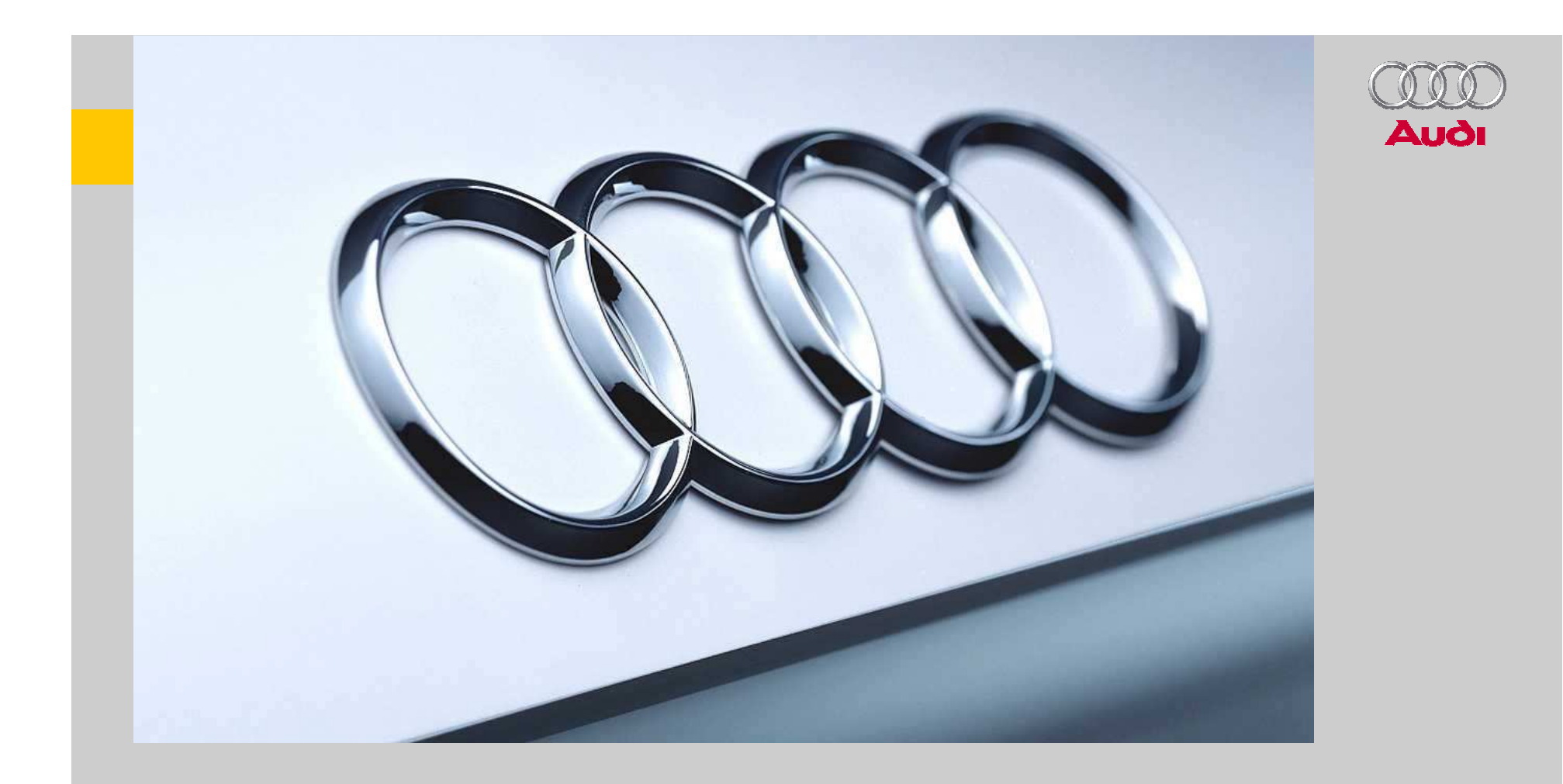

#### **Vielen Dank für Ihre Aufmerksamkeit!**

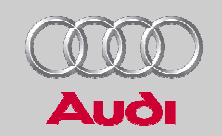

## **Zusammenhang zwischen wahrer und mittlerer spezifischer Wärmekapazität**

–Um die Temperatur der Kühlflüssigkeit von  $\vartheta_1$  auf  $\vartheta_2$ zu erhöhen, ist folgender Wärmestrom erforderlich:

$$
\dot{Q} = \dot{m}_{\text{Fluid}} \cdot \int_{v_1}^{v_2} c(\vartheta) \cdot d\vartheta \qquad \dot{Q} = \dot{m}_{\text{fluid}} \cdot \left( \int_0^{v_2} c(\vartheta) \cdot d\vartheta - \int_0^{v_1} c(\vartheta) \cdot d\vartheta \right)
$$

Mit der mittleren spezifischen Wärmekapazität

$$
c_m = c|_0^{\vartheta} = \frac{1}{\vartheta} \cdot \int_0^{\vartheta} c(\vartheta) \cdot d\vartheta
$$

–wird

$$
\dot{Q} = \dot{m}_{\text{Fluid}} \cdot (c_{m,2} \cdot \vartheta_2 - c_{m,1} \cdot \vartheta_1)
$$

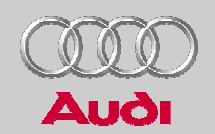

## **Experimentelle Bestimmung der mittleren spezifischen Wärmekapazität**

 Der Kühlflüssigkeit wird ab einer Ausgangstemperatur von 0 °C bis zu einer bestimmten Endtemperatur eine definierte Wärmemenge zugeführt.

$$
Q_{zu} = m \cdot c_m \cdot (\vartheta - 0^{\circ}C)
$$

Dann ist die mittlere spezifische Wärmekapazität

$$
c_m = \frac{1}{\vartheta - 0^{\circ}C} \cdot \frac{Q_{zu}}{m} = \frac{1}{\vartheta - 0^{\circ}C} \cdot \int_{0}^{\vartheta} c(\vartheta) \cdot d\vartheta = c \Big|_{0}^{\vartheta}
$$

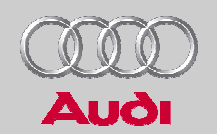

## **Ansätze für die Auswertung der Wärmeströme**

Wahre spezifische Wärmekapazität *c*=*a*+*b*⋅ϑ

$$
\Delta h = a \cdot (\vartheta_1 - \vartheta_2) + \frac{b}{2} \cdot (\vartheta_1^2 - \vartheta_2^2) \qquad \dot{Q} = \dot{m}_{\text{Fluid}} \cdot \Delta h
$$

 Mittlere spezifische Wärmekapazität  $c = a_m + b_m \cdot \vartheta$ 

$$
\Delta h = a_m \cdot (\vartheta_1 - \vartheta_2) + b_m \cdot (\vartheta_1^2 - \vartheta_2^2)
$$

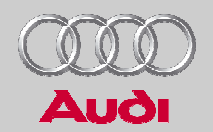

# **Spezifische Enthalpie der feuchten Luft**

**Enthalpie** 

 $H = m_{\scriptscriptstyle L} \cdot h_{\scriptscriptstyle L} + m_{\scriptscriptstyle W} \cdot h_{\scriptscriptstyle W}$ 

Enthalpie bezogen auf 1 kg trockene Luft

$$
h_{1+x} = \frac{H}{m_L} = h_L + x \cdot h_W
$$